# **Handout**

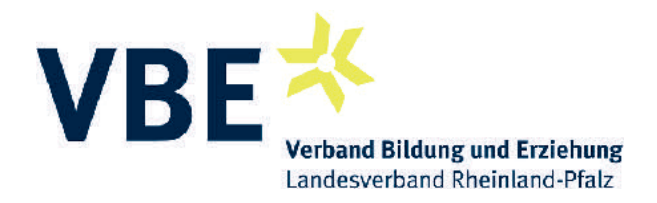

# **Das iPad in der Schule**

Norbert Schröder, *Pad@ucation.de* 

iPads bieten im Unterricht vielfältige Nutzungsmöglichkeiten in verschiedensten Kontexten. Ob als Werkzeug der Lehrperson im klassengerichteten Unterricht, als Bestandteil eines iPad-Koffers, als Nachteilsausgleich in der Inklusion, in iPad-Klassen, im Förderunterricht oder auch im 1:4 Modell. Die Nutzung sollte im Vorfeld konzeptionell ausgearbeitet sein und sich an den Bedürfnissen der SchülerInnen orientieren. Das Ziel ist eine möglichst effiziente Nutzung der Tablets — nicht nur für Google-Recherchen und Wikipedia.

#### **iPads im Lehrereinsatz**

Hierbei werden die Inhalte eines iPads ("vom Lehrerpult") auf einen Beamer beziehungsweise Monitor übertragen. Der Unterrichtende nutzt die interaktiven Funktionen des iPads, alternativ zum ActiveBoard oder zur Kreidetafel. Es kann stets der Klasse zugewandt gearbeitet werden.

Das iPad dient der Präsentation von Unterrichtsmaterialien, zur Erstellung von Mindmaps, zum Skizzieren oder Darstellen von Filmen oder Augmented-Reality-Anwendungen. So kann auch ein klassengerichteter Unterricht (Frontalunterricht) lebendig und effizient gestaltet werden.

### **Kofferlösung ("1:n")**

Die Anschaffung eines Koffers ermöglicht die situative Nutzung von iPads im Klassenverband. Diese Nutzung kann im Rahmen eines fachlichen Projektes (über einen längeren Zeitraum) oder auch nur in einer einzelnen Unterrichtsstunde stattfinden. Die iPads werden nach Abschluss des Projektes beziehungsweise der Unterrichtsstunde zurückgegeben, ein Nachteilsausgleich für SchülerInnen mit Behinderung besteht dann nicht mehr.

### **iPads als Nachteilsausgleich einzelner Schüler**

Das iPad ermöglicht SchülerInnen mit verschiedenen Beeinträchtigungen diese zu mindern oder auszugleichen. Sie sind in der Lage, Arbeitsaufträge (z.B. Arbeitsblätter), selbstgesteuert und selbstständig in eigener Organisation auszufüllen und zu bearbeiten. Auch das Ausfüllen von Klassenarbeiten ist oftmals ohne Hilfe einer Assistenz für die SchülerInnen durch das iPad möglich.

#### **iPad-Klasse**

In einer iPad-Klasse verfügt jeder Lernende (und Lehrende) während des Unterrichts stets über den Zugang zu iPads. Ob diese im Klassenraum gelagert werden oder auch durch die Schüler-Innen mit nach Hause genommen werden, spielt bei der Zuordnung keine Rolle. Auch müssen diese nicht zwangsläufig in jeder Unterrichtsstunde genutzt werden. Ein größerer Nutzen stellt sich dann ein, wenn die personalisierten iPads auch im privaten Umfeld für Hausaufgaben, also auch zur privaten Nutzung verwendet werden können. Hier sind Haftungsfragen bei Verlust oder Defekt zu bedenken.

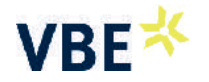

Einzelne Klassen mit iPads auszustatten ist eine optimale Lösung, allen anderen Lernenden außerhalb der iPad-Klasse sollten alternative Nutzungsmöglichkeiten wie ein iPad-Koffer zur Verfügung stehen.

#### **iPads in der Einzelförderung**

Durch den Einsatz von iPads im Stütz- und Förderunterricht können differenzierte Lernarrangements geschaffen werden. Auch die Nutzung von Apps, welche dem jeweiligen Lernniveau angepasst sind, kann die Motivation fördern. Häufig unterstützt der auffordernde Charakter guter Lernapps die Konzentration auf ein Thema und kann differenziert auf das erforderliche Lernniveau eingerichtet werden.

#### **iPads im reduzierten Klassensatz**

Für eine Klasse wird eine bestimmte Anzahl an iPads eingesetzt. Möglich wären beispielsweise je vier Lernenden ein Gerät (1:4). Neben den Kosten (in diesem Beispiel lediglich ein Viertel einer Vollausstattung) und der Übersichtlichkeit (die bei einer größeren Anzahl abnimmt), können auch weitere Gründe dafür sprechen. Die geringe Anzahl an iPads fördert Gruppenarbeiten. Einzelne Geräte aus dem Klassensatz können unter bestimmten Voraussetzungen, beispielsweise zur Erstellung von Referaten, mit nach Hause genommen werden. In bestimmten Situationen können die iPads aus Nachbarklassen ausgeliehen werden. Wenn die Geräte zentral verwaltet werden, kann sich der jeweilige Schüler oder die Schülerin über das "geteilte iPad" anmelden und erhält wieder die eigene Nutzerumgebung.

## Umfassende und aktuelle Informationen zur Nutzung von iPads im Unterricht finden Sie unter anderem auch auf der folgenden Internetseite\*:

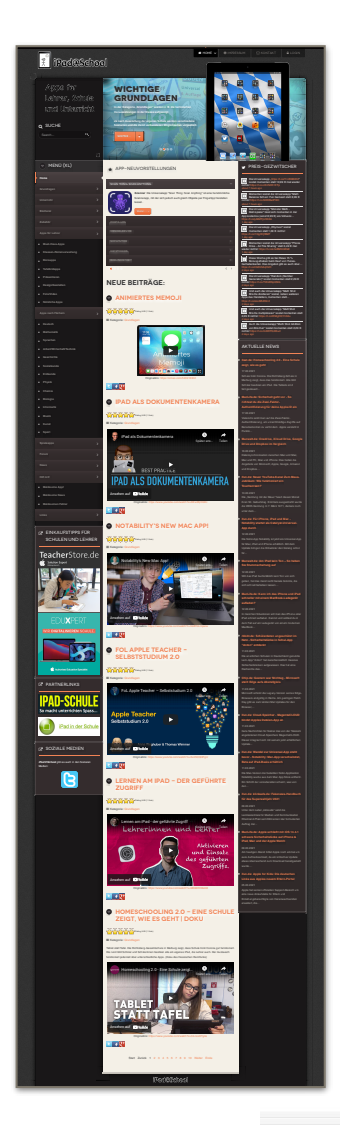

# <sup>▷</sup> ipadatschool.de

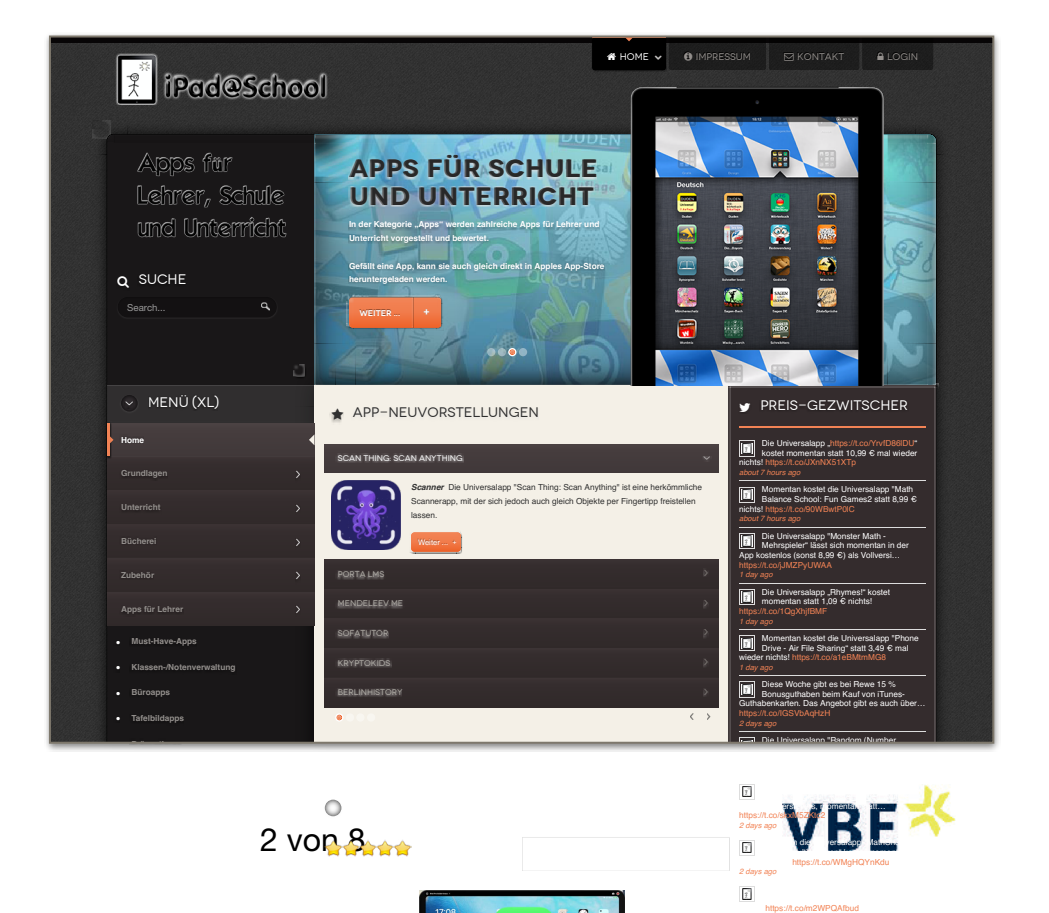

*2 days ago*

Aktuelle News

## Empfehlenswerte Apps für den Einsatz in Schulen

Zusammenstellung von Norbert Schröder, Stand: 03/2021

Diese Liste ist nicht vollständig, sondern zeigt die in der Präsentation vorwiegend verwendeten Programme auf\*. Nicht enthalten sind Apps für besondere Schulformen.

Für einen umfassenderen Überblick sind auch folgende Seiten geeignet\*:  $\triangleright$  [ipadatschool.de](http://ipadatschool.de)  $\triangleright$  [schule-apps.de](http://schule-apps.de)  $\triangleright$  uk-app-blog.blogspot.de (Förderpädagogik)

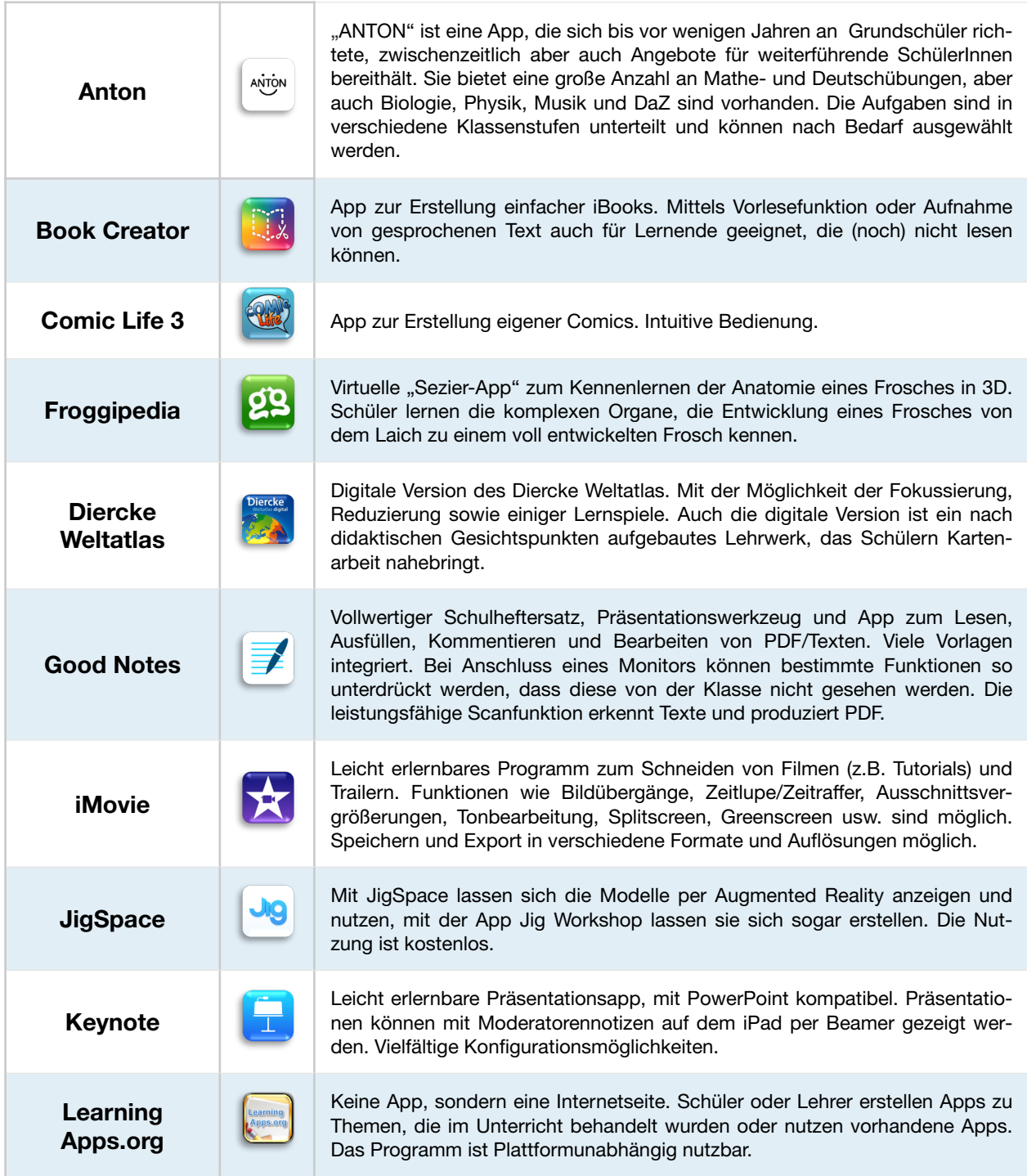

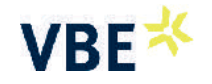

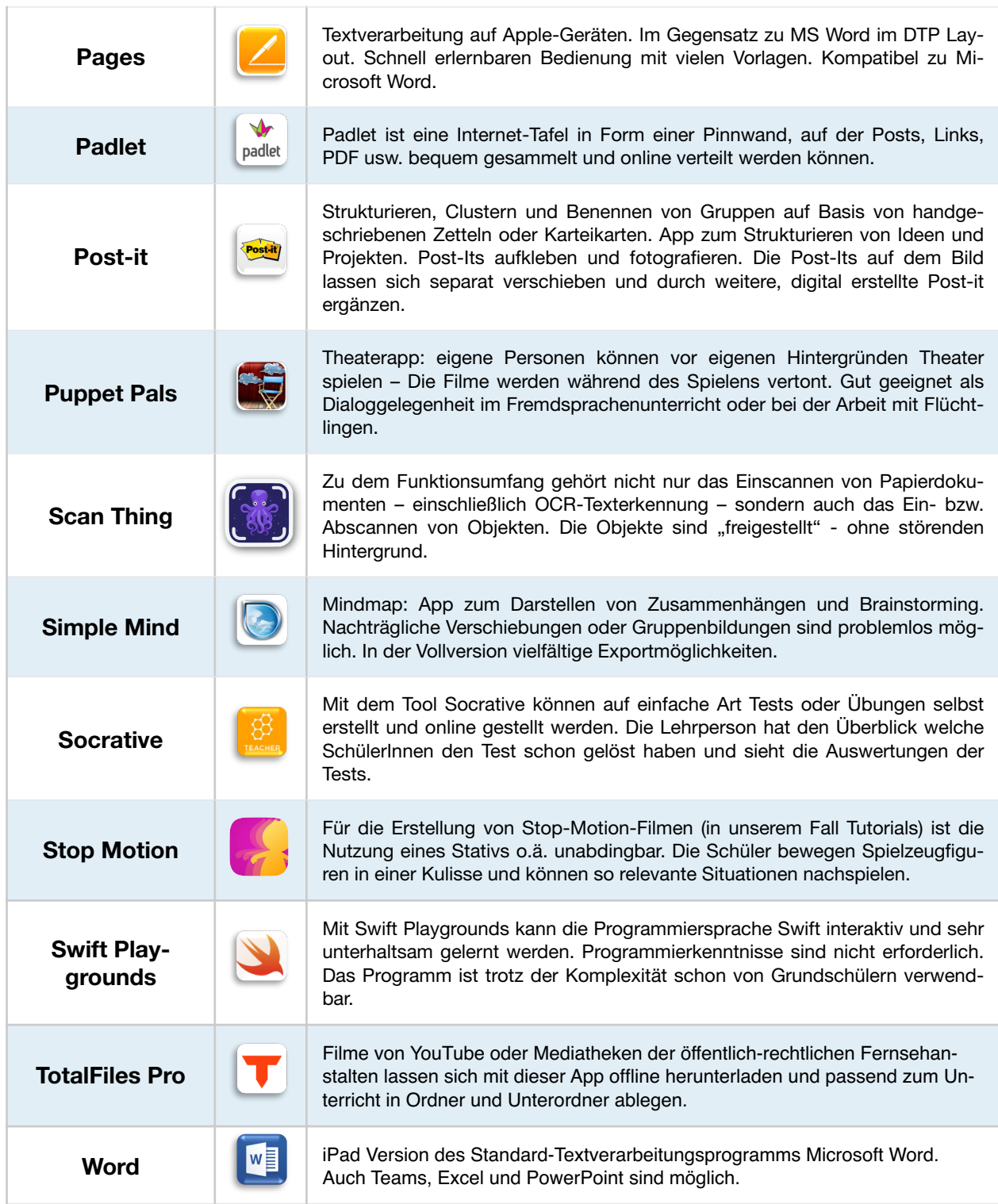

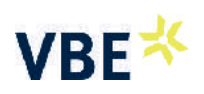

## Bedienungshilfen

Das iPad ist mit leistungsstarken Funktionen ausgestattet, um Seh- und Hörvermögen, Motorik, Lernen, Lesen und Schreiben zu unterstützen.

Die nachfolgende Tabelle gibt einen Überblick über die wichtigsten Bedienungshilfen.

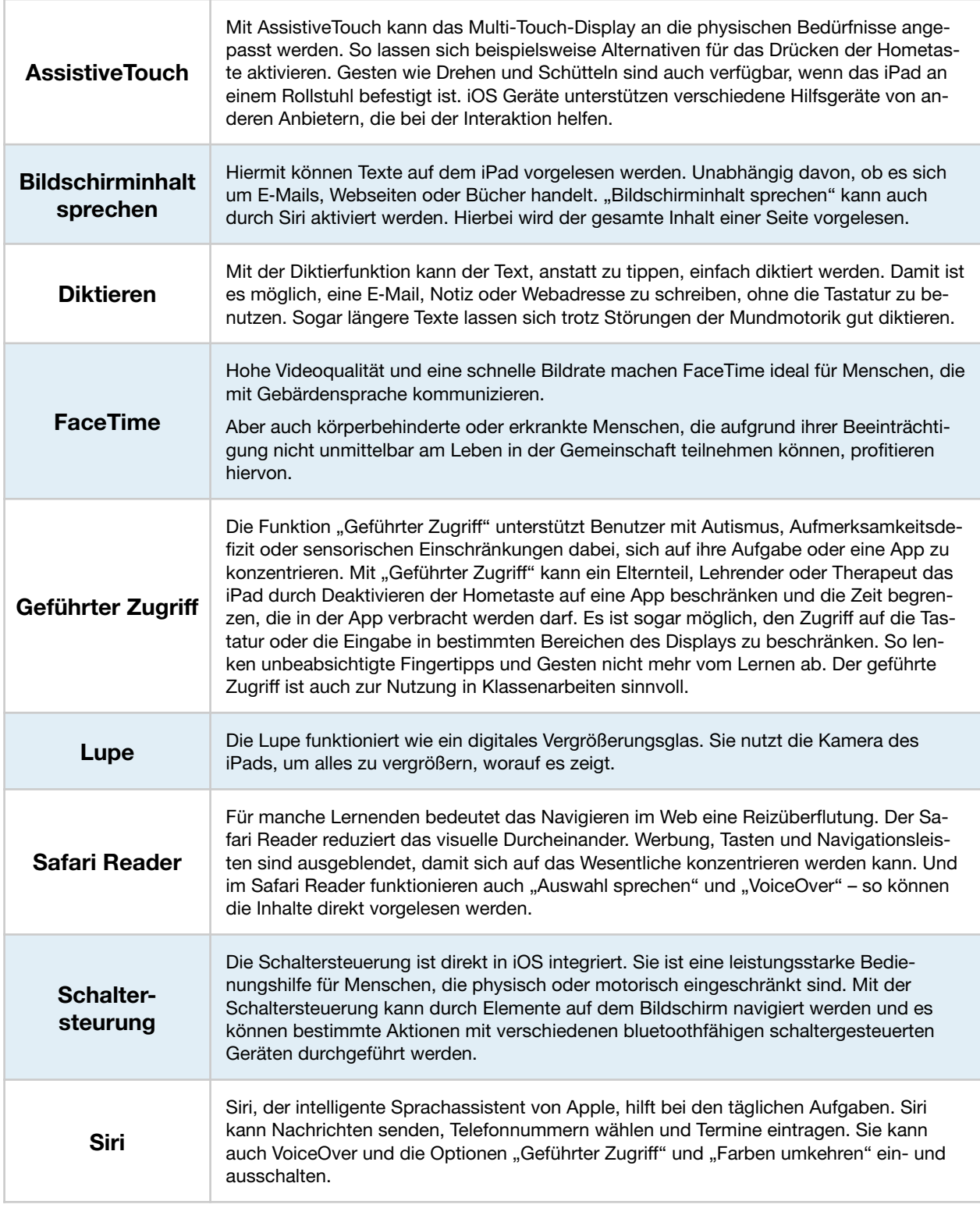

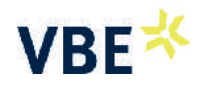

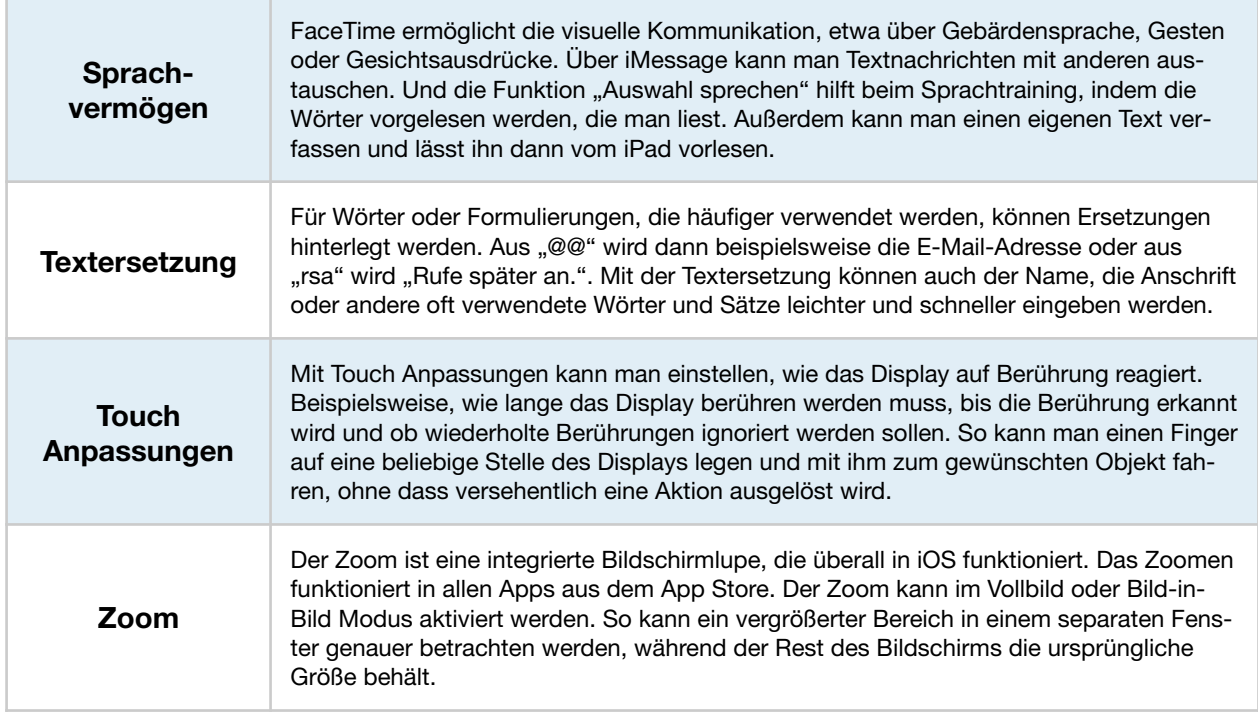

Erklärvideos im Unterricht: Leitfaden für Lehrkräfte

Ein Video drehen, um anderen etwas zu erklären: Das motiviert Schülerinnen und Schüler!

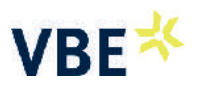

Für diese Unterrichtsmethode zeigt der Leitfaden "Selber drehen, mehr verstehen" konkret, detailliert und mit vielen Praxistipps, wie das im Unterricht funktioniert. Das Unterrichtsmaterial lässt sich in allen Fächern einsetzen. Der Inhalt der Publikation wird in Kürze dargestellt.

### **Die Methode: Motivierend, Selbstgesteuert, Praxisnah**

Die beiden Lehrer Christian Wiemer und Norbert Schröder haben die Methode Autorenlernen aus der Unterrichtspraxis heraus entwickelt und intensiv erprobt. Die Methode ermöglicht motiviertes und selbstgesteuertes Lernen an weiterführenden Schulen, Berufsschulen und Förderschulen. Für das Filmen empfehlen die Pädagogen iPads mit einem Video-Schnittprogramm. Sie lassen sich intuitiv und unkompliziert bedienen. Es ist aber auch möglich, die Filme mit Smartphone oder Videokamera zu drehen.

#### **Der Ablauf: Planen, Filmen, Reflektieren**

Egal ob in Biologie, Deutsch oder Politik: Autorenlernen folgt einem festen Ablauf aus drei Phasen. Die Lernenden strukturieren zunächst ihr Vorgehen mithilfe einer Drehbuchvorlage. Danach erstellen sie Szene für Szene ihr eigenes Erklärvideo, um in der Abschlussphase ihren Lernprozess und die Ergebnisse zu reflektieren.

Das Besondere an der Methode sind die gut durchdachten Abläufe und Reduzierungen. Sie ermöglichen, dass technische Spielereien in den Hintergrund treten. Je nachdem in welchem Fach die Methode eingesetzt wird, entstehen unterschiedliche Arten von Tutorials und damit verschiedene Lernprodukte. Sie können die fertigen Filme in anderen Lerngruppen zeigen oder Standbilder daraus für Arbeitsblätter und Apps nutzen. Die Lernenden werden dadurch zu Co-Autoren individueller Lernhilfen und akzeptieren diese meist besser.

### **Der Leitfaden: Schritt für Schritt zum eigenen Erklärvideo**

Der Leitfaden "Selber drehen, mehr verstehen - Erklärvideos im Unterricht" konzentriert sich auf praxisrelevante Aspekte und bietet konkrete Hilfestellungen für die Umsetzung. Alle Arbeitshilfen, wie zum Beispiel verschiedene Tippkarten und Reflexionsbögen, stehen als bearbeitbare Word-Dateien zum Download bereit. Zusätzlich gibt es ein Erklärvideo, über das Filmen mit dem iPad und einen Übungsfilm zum Schneiden.

## **Sechs ausgewählte Anwendungsbeispiele zeigen, wie vielseitig die Methode ist:**

*Experiment*: Statt einer Versuchsanleitung erhalten die Lernenden ein Drehbuch und filmen die Durchführung und den Ausgang des Experimentes.

*Exkursion*: Mit der Methode vertraute SchülerInnen dokumentieren Erkundungen an außerschulischen Lernorten.

*Rückwärtstutorial*: Die Lernenden erhalten ein fertiges Erklärvideo, bei dem lediglich die Untertitel fehlen.

*Projektarbeit*: Die Schülerinnen und Schüler erstellen im Rahmen einer Projekt- oder Abschlussarbeit ein Tutorial zu einem für sie relevanten Thema. Die Reflexion wird dann zu einem Teil der Benotung.

*Aus Fehlern lernen*: Die Lernenden entwickeln eigenständig einen Film zu einem neuen Thema.

*Beispiel aus der Lehrerbildung*: Referendare filmen Rollenübungen, mit denen sie Unterrichtssituationen analysieren und didaktisch aufbereiten.

### **Bestellmöglichkeit**

Der Leitfaden und die dazugehörigen Arbeitshilfen und Videoclips sind für 4,50 Euro als Download und als Printerzeugnis bei der Bundesanstalt für Landwirtschaft und Ernährung (BLE) bestellbar.

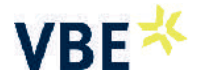

# Beratung zur Umsetzung digitaler iPad-Konzepte

Grundschulen ∙ Weiterführende Schulen ∙ Förderschulen und Inklusion ∙ Berufliche Bildung ∙ Erwachsenenbildung Potentialanalysen ∙ Anwendungsmöglichkeiten ∙ Unterrichtszenarien und -settings ∙ Motivation der Lehrenden

Sie unterrichten an einer Grundschule, einer Förderschule oder an einer berufsbildenden Schule? Sie haben ein besonderes Klientel und möchten neue Wege ausprobieren? Wir unterstützen Sie vorab gerne in einem unverbindlichen Beratungsgespräch, auch telefonisch. Wir gestalten individuelle Schulungen, zielgruppenorientiert und an Ihre Anforderungen und Gegebenheiten angepasst.

Gerne unterstützen wir Sie auch, wenn Sie an einer weiterführenden Schule arbeiten - in diesem Bereich gibt es aber auch andere Trainer, zu denen wir Kontakt herstellen können. Haben Sie Fragen zu unserem Angebot? Wir sind gerne für Sie da.

Senden Sie uns eine Mail: Schroeder@padatucation.de oder rufen Sie uns gerne an Norbert Schröder: 0151 40520742 Christian Wiemer: 0176 30757685

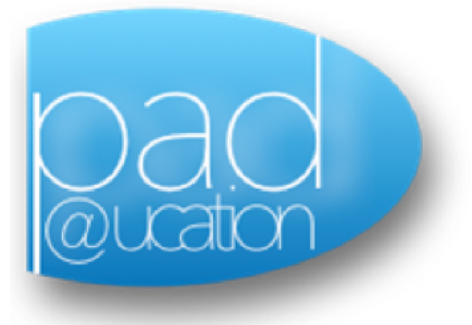

#### Paket Einstieg

Grundlagen in der Bedienung Notizen, iWorks, Bedienungshilfen, Daten teilen, kollaboratives Arbeiten geteilter Bildschirm

#### Unterrichtskonzepte

Wochenprojekte z.B. Waldprojekt, Autorenlernen, Storytelling, selbstgesteuertes Lernen, Flipped Classroom, Blended Learning, digitaler Werkzeugkasten, iTutorial

#### Paket Fortgeschrittene

Präsentation z.B. GoodNotes Classroom Management **LehreriPad** Notenverwaltung Unterrichtsvorbereitung kollaboratives Arbeiten Nutzung von Apps für den Unterricht

#### Kreativität

z.B. Videoarbeit, iMovie, Musik/Garage Band, Puppet Pals, Stop Motion Filme, Playmobil, Book Creator

\*Disclaimer: Die Angaben dienen nur dem Zweck der Informationsvermittlung. Ich selbst habe keinen Einfluss auf die Inhalte der benannten Applikationen oder Internetseiten und übernehme keine Verantwortung dafür. Norbert Schröder **and a standing of the Contract Contract Contract Contract Contract Contract Contract Contract Contract Contract Contract Contract Contract Contract Contract Contract Contract Contract Contract Contract Co** 

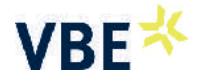